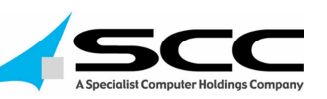

Assistance informatique de proximité des lycées franciliens

 $x$   $\| \cdot \|$   $\|$ 

**ilede France** 

#### **Sommaire**

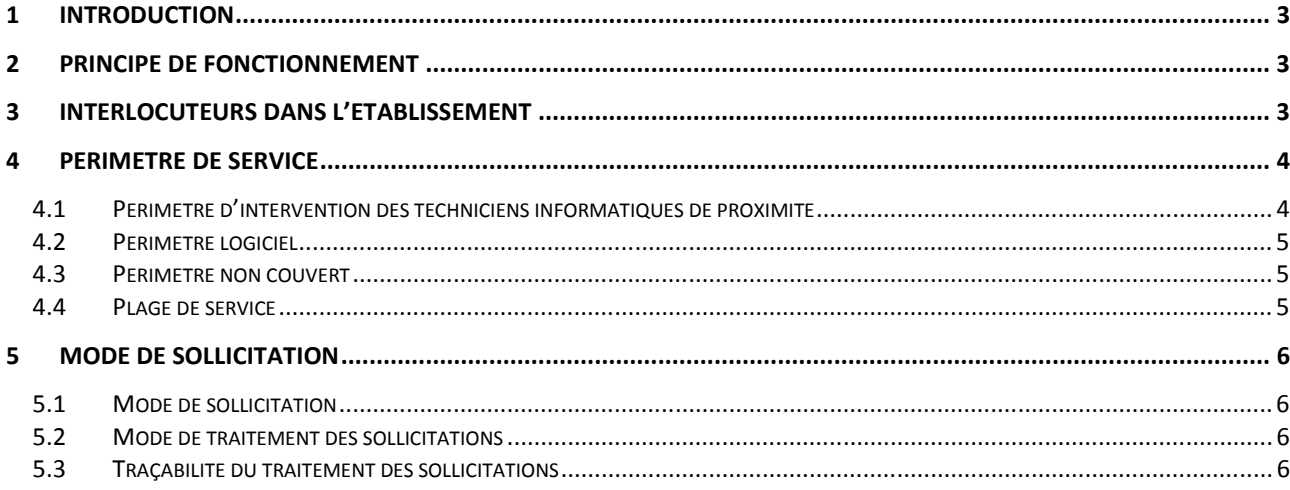

# 1 Introduction

Ce document a pour objet de décrire les principes et modalités de réalisation des prestations des techniciens informatiques de proximité de la société SCC dans les lycées d'ile de France.

## 2 Principe de fonctionnement

La prestation prévoit des interventions périodiques et systématiques de maintenance préventive sur la base de 0,25 jour par quinzaine par tranche de 100 postes de travail. Chaque établissement dispose ainsi d'une dotation horaire définie pour l'année.

Un technicien de la société SCC interviendra en conséquence de manière planifiée et régulière par demi-journée ou journée complète dans l'établissement selon un planning arrêté et transmis chaque mois par la région.

## 3 Interlocuteurs dans l'établissement

Chaque responsable d'établissement désigne un ou plusieurs correspondants informatiques, ils sont les interlocuteurs privilégiés du technicien informatique de proximité de la société SCC. Le correspondant informatique de l'établissement transmet les tâches à effectuer au technicien informatique de proximité en utilisant CESAME.

## 4 Périmètre de service

## 4.1 Périmètre d'intervention des techniciens informatiques de proximité

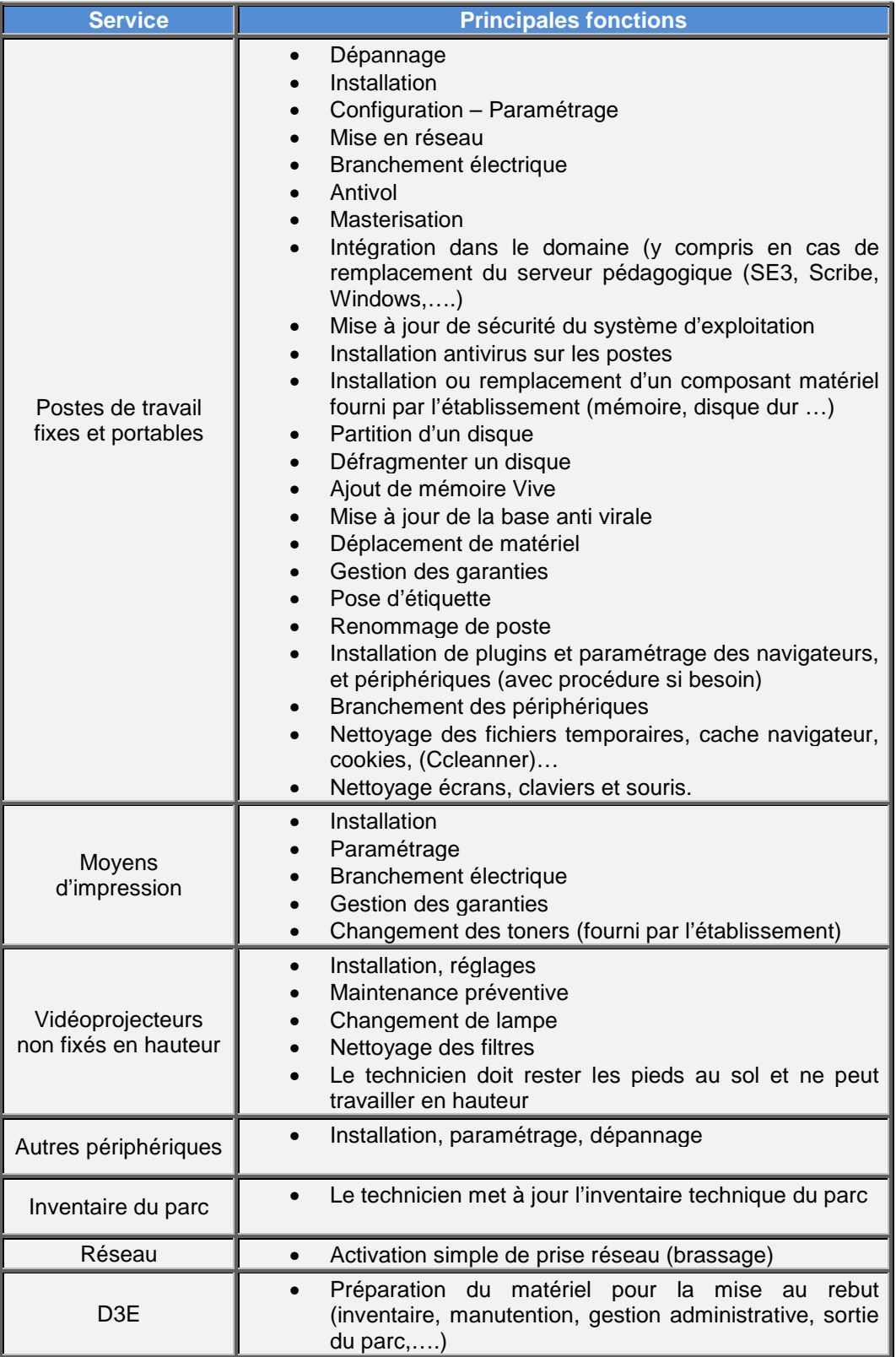

### 4.2 Périmètre logiciel

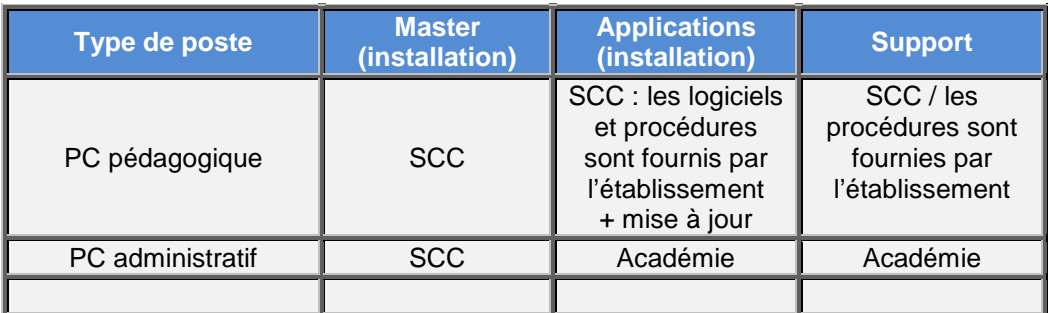

### 4.3 Périmètre non couvert

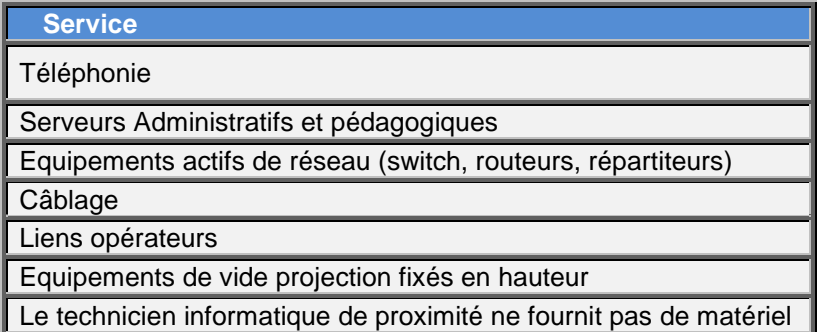

### 4.4 Plage de service

Le technicien de proximité intervient selon un planning définie chaque mois et transmis à l'établissement sur la plage de service suivante :

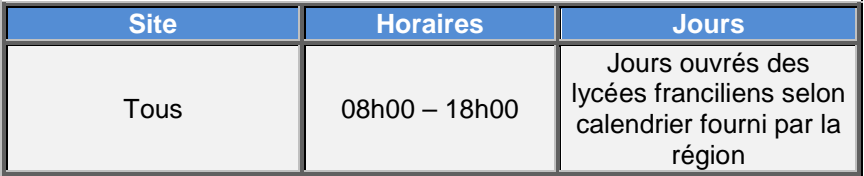

Les plages de services ne correspondent pas aux heures de présence, mais bien aux horaires durant lesquelles le service peut être réalisé.

Les horaires habituels sont : 08h30-12h00 pour les interventions du matin 14h00-17h30 pour les interventions de l'après-midi

## 5 Mode de sollicitation

#### 5.1 Mode de sollicitation

Le correspondant informatique de l'établissement doit effectuer ses demandes d'intervention dans l'outil CESAME selon les modalités transmises par la région.

Ces modalités sont décrites dans le vade-mecum, disponible sur le site lycees.iledefrance.fr

#### 5.2 Mode de traitement des sollicitations

Lors de son passage dans le lycée prévu au planning le technicien informatique de proximité doit accomplir les actions suivantes par ordre de priorité

- 1 Résolution des incidents ou demandes signalés **via ticket CESAME** par l'établissement.
	- o Par ordre de priorité du ticket
	- o Si même priorité entre deux tickets, en commençant par le ticket le plus ancien
- 2 Le traitement des incidents ou des demandes déclarés le jour de l'intervention par les responsables ou le correspondant informatique de l'établissement.

En fonction du temps disponible restant sur la durée de l'intervention

- 3 Inventaire du parc informatique du lycée.
- 4 Maintenance préventive des matériels : dépoussiérage des filtres des vidéoprojecteurs, vérification du bon fonctionnement des matériels informatiques, vérification du bon déploiement de l'antivirus sur chaque poste, entretien des imprimantes, …

Le chef d'établissement ou le correspondant informatique sont maitres pour prioriser une intervention plutôt qu'une autre, ils devront le signaler au technicien informatique de proximité dès son arrivée dans l'établissement.

Si toutes les demandes signalées ne sont pas accomplies le jour de l'intervention, par manque de temps, le technicien doit les traiter lors du passage planifié suivant dans l'établissement.

### 5.3 Traçabilité du traitement des sollicitations

Le technicien trace l'ensemble de son activité dans l'outil CESAME.

- **Pour chaque ticket ouvert** par l'établissement dans CESAME, le technicien inscrit dans ce ticket les tâches réalisées et passe le ticket au statut « Résolu » une fois que l'intervention est terminée. Le correspondant informatique de l'établissement (demandeur qui a ouvert ce ticket) est notifié par mail de la résolution de sa demande.
- **Pour toutes les autres tâches réalisées le jour de l'intervention** (autre que les tickets ouverts par l'établissement), le technicien indique dans un ticket nommé « activité du jour » toutes les actions techniques réalisées. Pour chaque journée d'intervention dans un établissement, un ticket « activité du jour » est créé permettant au correspondant informatique d'avoir un compte rendu global d'activité du technicien
- Le correspondant informatique peut à tout moment consulter l'évolution de ses tickets dans l'outil CESAME.